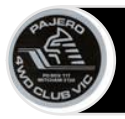

## **Why do you want to use a Password?**

A strong password helps you:

- Keep your personal information and money safe
- Protect your emails, files, and other online content
- Prevent someone else from hacking your account.

## **How to create a Strong Password**

- Long passwords are stronger, so make your password at least 8 characters long.
- Create your 8-or-more character password using any combination of upper- or lower-case letters, numbers, and symbols such as / or @ or \$.
- Accents and accented characters are invalid (the computer/phone cannot handle them  $\circled{c}$ )
- A strong password can be memorable to you but nearly impossible for someone else to guess.
- These tips can help you create longer passwords that are easier to remember. Try these ideas
	- A lyric from a song or poem
	- A meaningful quote from a movie or speech
	- A passage from a book
	- A series of words that are meaningful to you
	- An abbreviation: Make a password from the first letter of each word in a sentence
	- Example: if you like knitting, you might start your password with the first letter of each word of the phrase 'I like knitting, every Monday & Saturday – 2 days per week'. This would look like: IlkeM&S2dpw

## **Keep passwords secure**

- After you create a strong password, take steps to keep it safe.
- If you need to write your password down, do not leave it on your computer or desk.
- Make sure any written passwords are stored somewhere that is a secret or locked.

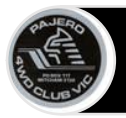

## **And some things not to do**

- Do not use the same password on all your accounts e.g. Facebook, WhatsApp
- Do not use weak passwords like "password123"
- Do not use personal information that relates to your name, initials, hobby, your pet, your birthday, street name or number or information that people can see on social media or already know about you.
- Pajero Club members should not use 'Pajero' or '4WD' in any of our passwords. Hackers research information about your hobbies and use that to hack your accounts!
- Reusing passwords for important accounts is risky. If someone gets your password for one account, they could access your email, address, and even your bank account.